Pham 85801

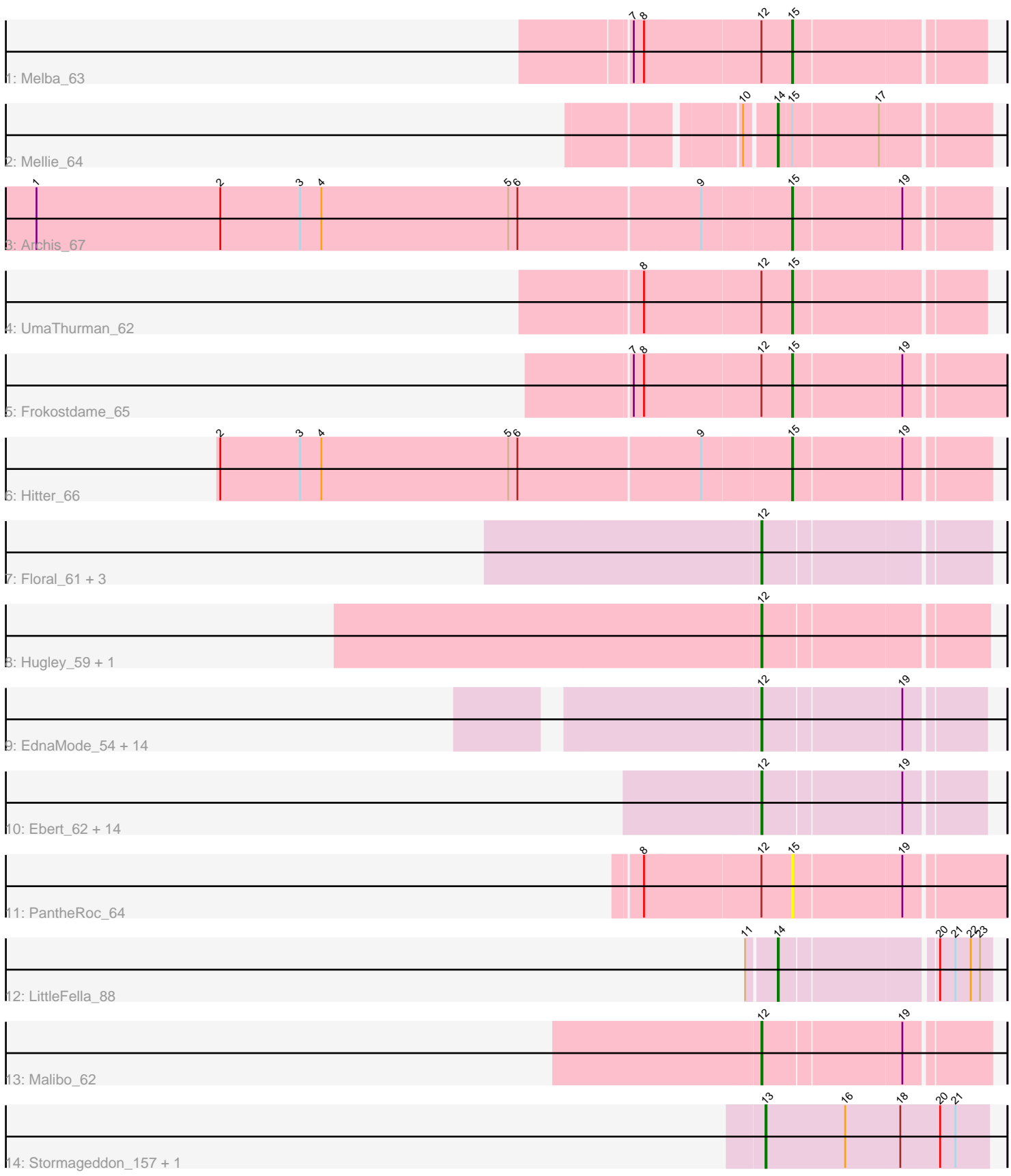

Note: Tracks are now grouped by subcluster and scaled. Switching in subcluster is indicated by changes in track color. Track scale is now set by default to display the region 30 bp upstream of start 1 to 30 bp downstream of the last possible start. If this default region is judged to be packed too tightly with annotated starts, the track will be further scaled to only show that region of the ORF with annotated starts. This action will be indicated by adding "Zoomed" to the title. For starts, yellow indicates the location of called starts comprised solely of Glimmer/GeneMark auto-annotations, green indicates the location of called starts with at least 1 manual gene annotation.

# Pham 85801 Report

This analysis was run 04/28/24 on database version 559.

Pham number 85801 has 47 members, 3 are drafts.

Phages represented in each track:

- Track 1 : Melba 63
- Track 2 : Mellie 64
- Track 3 : Archis\_67
- Track 4 : UmaThurman\_62
- Track 5 : Frokostdame 65
- Track 6 : Hitter\_66
- Track 7 : Floral 61, EMsquaredA 60, Marteena 59, Pollux 63
- Track 8 : Hugley\_59, Herod\_61

• Track 9 : EdnaMode\_54, Suscepit\_60, Antonio\_60, Eudoria\_60, Pickett\_53,

Manasvini\_61, Bialota\_58, Bosnia\_59, Trumpet\_60, Polly\_57, Neobush\_60, Tayonia\_60, Zameen\_60, Kita\_61, Zirinka\_57

• Track 10 : Ebert\_62, Whiteclaw\_58, Nettuno\_54, Lamberg\_54, Haley23\_58, Cynthia\_58, Clap\_58, Bjanes7\_55, TuertoX\_58, GemG\_58, Savage\_58, Gizermo\_58, Mocha12\_58, Sahara\_57, Sproutie\_58

- Track 11 : PantheRoc\_64
- Track 12 : LittleFella\_88
- Track 13 : Malibo\_62
- Track 14 : Stormageddon\_157, RedWattleHog\_156

## **Summary of Final Annotations (See graph section above for start numbers):**

The start number called the most often in the published annotations is 12, it was called in 35 of the 44 non-draft genes in the pham.

Genes that call this "Most Annotated" start:

• Antonio\_60, Bialota\_58, Bjanes7\_55, Bosnia\_59, Clap\_58, Cynthia\_58, EMsquaredA\_60, Ebert\_62, EdnaMode\_54, Eudoria\_60, Floral\_61, GemG\_58, Gizermo\_58, Haley23\_58, Herod\_61, Hugley\_59, Kita\_61, Lamberg\_54, Malibo\_62, Manasvini\_61, Marteena\_59, Mocha12\_58, Neobush\_60, Nettuno\_54, Pickett\_53, Pollux\_63, Polly\_57, Sahara\_57, Savage\_58, Sproutie\_58, Suscepit\_60, Tayonia\_60, Trumpet\_60, TuertoX\_58, Whiteclaw\_58, Zameen\_60, Zirinka\_57,

Genes that have the "Most Annotated" start but do not call it: • Frokostdame\_65, Melba\_63, PantheRoc\_64, UmaThurman\_62, Genes that do not have the "Most Annotated" start: • Archis\_67, Hitter\_66, LittleFella\_88, Mellie\_64, RedWattleHog\_156, Stormageddon\_157,

### **Summary by start number:**

Start 12:

• Found in 41 of 47 ( 87.2% ) of genes in pham

- Manual Annotations of this start: 35 of 44
- Called 90.2% of time when present

• Phage (with cluster) where this start called: Antonio 60 (CZ1), Bialota 58 (CZ1), Bjanes7\_55 (CZ2), Bosnia\_59 (CZ1), Clap\_58 (CZ2), Cynthia\_58 (CZ2), EMsquaredA\_60 (CY1), Ebert\_62 (CZ2), EdnaMode\_54 (CZ2), Eudoria\_60 (CZ1), Floral\_61 (CY1), GemG\_58 (CZ2), Gizermo\_58 (CZ2), Haley23\_58 (CZ2), Herod\_61 (CZ1), Hugley\_59 (CZ1), Kita\_61 (CZ1), Lamberg\_54 (CZ2), Malibo\_62 (DW), Manasvini\_61 (CZ1), Marteena\_59 (CY1), Mocha12\_58 (CZ2), Neobush\_60 (CZ1), Nettuno\_54 (CZ2), Pickett\_53 (CZ2), Pollux\_63 (CY1), Polly\_57 (CZ1), Sahara\_57 (CZ2), Savage\_58 (CZ2), Sproutie\_58 (CZ2), Suscepit\_60 (CZ1), Tayonia\_60 (CZ1), Trumpet  $60$  (CZ1), TuertoX 58 (CZ2), Whiteclaw 58 (CZ2), Zameen  $60$  (CZ1), Zirinka\_57 (CZ1),

Start 13:

- Found in 2 of 47 ( 4.3% ) of genes in pham
- Manual Annotations of this start: 2 of 44
- Called 100.0% of time when present
- Phage (with cluster) where this start called: RedWattleHog\_156 (DX),

Stormageddon\_157 (DX),

#### Start 14:

- Found in 2 of 47 ( 4.3% ) of genes in pham
- Manual Annotations of this start: 2 of 44
- Called 100.0% of time when present
- Phage (with cluster) where this start called: LittleFella 88 (DG2), Mellie 64 (CV),

Start 15:

- Found in 7 of 47 ( 14.9% ) of genes in pham
- Manual Annotations of this start: 5 of 44
- Called 85.7% of time when present

• Phage (with cluster) where this start called: Archis\_67 (CV), Frokostdame\_65 (CV),

Hitter\_66 (CV), Melba\_63 (CV), PantheRoc\_64 (CZ3), UmaThurman\_62 (CV),

### **Summary by clusters:**

There are 8 clusters represented in this pham: CY1, CZ2, CZ3, CZ1, DG2, DX, DW, CV,

Info for manual annotations of cluster CV:

•Start number 14 was manually annotated 1 time for cluster CV.

•Start number 15 was manually annotated 5 times for cluster CV.

Info for manual annotations of cluster CY1:

•Start number 12 was manually annotated 4 times for cluster CY1.

Info for manual annotations of cluster CZ1: •Start number 12 was manually annotated 14 times for cluster CZ1.

Info for manual annotations of cluster CZ2: •Start number 12 was manually annotated 16 times for cluster CZ2.

Info for manual annotations of cluster DG2: •Start number 14 was manually annotated 1 time for cluster DG2.

Info for manual annotations of cluster DW: •Start number 12 was manually annotated 1 time for cluster DW.

Info for manual annotations of cluster DX: •Start number 13 was manually annotated 2 times for cluster DX.

#### **Gene Information:**

Gene: Antonio\_60 Start: 41482, Stop: 41682, Start Num: 12 Candidate Starts for Antonio\_60: (Start: 12 @41482 has 35 MA's), (19, 41611),

Gene: Archis\_67 Start: 41059, Stop: 41238, Start Num: 15 Candidate Starts for Archis\_67: (1, 40330), (2, 40510), (3, 40588), (4, 40609), (5, 40792), (6, 40801), (9, 40975), (Start: 15 @41059 has 5 MA's), (19, 41161),

Gene: Bialota\_58 Start: 42114, Stop: 42314, Start Num: 12 Candidate Starts for Bialota\_58: (Start: 12 @42114 has 35 MA's), (19, 42243),

Gene: Bjanes7\_55 Start: 37861, Stop: 38061, Start Num: 12 Candidate Starts for Bjanes7\_55: (Start: 12 @37861 has 35 MA's), (19, 37990),

Gene: Bosnia\_59 Start: 43827, Stop: 44027, Start Num: 12 Candidate Starts for Bosnia\_59: (Start: 12 @43827 has 35 MA's), (19, 43956),

Gene: Clap\_58 Start: 38040, Stop: 38240, Start Num: 12 Candidate Starts for Clap\_58: (Start: 12 @38040 has 35 MA's), (19, 38169),

Gene: Cynthia\_58 Start: 38038, Stop: 38238, Start Num: 12 Candidate Starts for Cynthia\_58: (Start: 12 @38038 has 35 MA's), (19, 38167),

Gene: EMsquaredA\_60 Start: 42156, Stop: 42362, Start Num: 12 Candidate Starts for EMsquaredA\_60: (Start: 12 @42156 has 35 MA's),

Gene: Ebert\_62 Start: 38472, Stop: 38672, Start Num: 12 Candidate Starts for Ebert\_62: (Start: 12 @38472 has 35 MA's), (19, 38601),

Gene: EdnaMode\_54 Start: 37303, Stop: 37503, Start Num: 12 Candidate Starts for EdnaMode\_54: (Start: 12 @37303 has 35 MA's), (19, 37432),

Gene: Eudoria\_60 Start: 41482, Stop: 41682, Start Num: 12 Candidate Starts for Eudoria\_60: (Start: 12 @41482 has 35 MA's), (19, 41611),

Gene: Floral\_61 Start: 44041, Stop: 44247, Start Num: 12 Candidate Starts for Floral\_61: (Start: 12 @44041 has 35 MA's),

Gene: Frokostdame\_65 Start: 41873, Stop: 42067, Start Num: 15 Candidate Starts for Frokostdame\_65: (7, 41723), (8, 41732), (Start: 12 @41843 has 35 MA's), (Start: 15 @41873 has 5 MA's), (19, 41975),

Gene: GemG\_58 Start: 38044, Stop: 38244, Start Num: 12 Candidate Starts for GemG\_58: (Start: 12 @38044 has 35 MA's), (19, 38173),

Gene: Gizermo\_58 Start: 38040, Stop: 38240, Start Num: 12 Candidate Starts for Gizermo\_58: (Start: 12 @38040 has 35 MA's), (19, 38169),

Gene: Haley23\_58 Start: 38040, Stop: 38240, Start Num: 12 Candidate Starts for Haley23\_58: (Start: 12 @38040 has 35 MA's), (19, 38169),

Gene: Herod\_61 Start: 43861, Stop: 44064, Start Num: 12 Candidate Starts for Herod\_61: (Start: 12 @43861 has 35 MA's),

Gene: Hitter\_66 Start: 41277, Stop: 41456, Start Num: 15 Candidate Starts for Hitter\_66: (2, 40728), (3, 40806), (4, 40827), (5, 41010), (6, 41019), (9, 41193), (Start: 15 @41277 has 5 MA's), (19, 41379),

Gene: Hugley\_59 Start: 43841, Stop: 44044, Start Num: 12 Candidate Starts for Hugley\_59: (Start: 12 @43841 has 35 MA's),

Gene: Kita\_61 Start: 41491, Stop: 41691, Start Num: 12 Candidate Starts for Kita\_61: (Start: 12 @41491 has 35 MA's), (19, 41620),

Gene: Lamberg\_54 Start: 36549, Stop: 36749, Start Num: 12 Candidate Starts for Lamberg\_54: (Start: 12 @36549 has 35 MA's), (19, 36678),

Gene: LittleFella\_88 Start: 61351, Stop: 61539, Start Num: 14 Candidate Starts for LittleFella\_88: (11, 61324), (Start: 14 @61351 has 2 MA's), (20, 61489), (21, 61504), (22, 61519), (23, 61528),

Gene: Malibo\_62 Start: 42576, Stop: 42782, Start Num: 12 Candidate Starts for Malibo\_62: (Start: 12 @42576 has 35 MA's), (19, 42705),

Gene: Manasvini\_61 Start: 41506, Stop: 41706, Start Num: 12 Candidate Starts for Manasvini\_61: (Start: 12 @41506 has 35 MA's), (19, 41635),

Gene: Marteena\_59 Start: 42156, Stop: 42362, Start Num: 12 Candidate Starts for Marteena\_59: (Start: 12 @42156 has 35 MA's),

Gene: Melba\_63 Start: 40669, Stop: 40842, Start Num: 15 Candidate Starts for Melba\_63: (7, 40519), (8, 40528), (Start: 12 @40639 has 35 MA's), (Start: 15 @40669 has 5 MA's),

Gene: Mellie\_64 Start: 41231, Stop: 41422, Start Num: 14 Candidate Starts for Mellie\_64: (10, 41204), (Start: 14 @41231 has 2 MA's), (Start: 15 @41243 has 5 MA's), (17, 41324),

Gene: Mocha12\_58 Start: 38040, Stop: 38240, Start Num: 12 Candidate Starts for Mocha12\_58: (Start: 12 @38040 has 35 MA's), (19, 38169),

Gene: Neobush\_60 Start: 41476, Stop: 41676, Start Num: 12 Candidate Starts for Neobush\_60: (Start: 12 @41476 has 35 MA's), (19, 41605),

Gene: Nettuno\_54 Start: 36549, Stop: 36749, Start Num: 12 Candidate Starts for Nettuno\_54: (Start: 12 @36549 has 35 MA's), (19, 36678),

Gene: PantheRoc\_64 Start: 43202, Stop: 43396, Start Num: 15 Candidate Starts for PantheRoc\_64: (8, 43061), (Start: 12 @43172 has 35 MA's), (Start: 15 @43202 has 5 MA's), (19, 43304),

Gene: Pickett\_53 Start: 35779, Stop: 35979, Start Num: 12 Candidate Starts for Pickett\_53: (Start: 12 @35779 has 35 MA's), (19, 35908),

Gene: Pollux\_63 Start: 44041, Stop: 44247, Start Num: 12 Candidate Starts for Pollux\_63: (Start: 12 @44041 has 35 MA's),

Gene: Polly\_57 Start: 40925, Stop: 41125, Start Num: 12 Candidate Starts for Polly\_57: (Start: 12 @40925 has 35 MA's), (19, 41054),

Gene: RedWattleHog\_156 Start: 105388, Stop: 105606, Start Num: 13 Candidate Starts for RedWattleHog\_156: (Start: 13 @105388 has 2 MA's), (16, 105466), (18, 105520), (20, 105559), (21, 105574),

Gene: Sahara\_57 Start: 37787, Stop: 37987, Start Num: 12 Candidate Starts for Sahara\_57: (Start: 12 @37787 has 35 MA's), (19, 37916),

Gene: Savage\_58 Start: 38040, Stop: 38240, Start Num: 12 Candidate Starts for Savage\_58: (Start: 12 @38040 has 35 MA's), (19, 38169),

Gene: Sproutie\_58 Start: 38040, Stop: 38240, Start Num: 12 Candidate Starts for Sproutie\_58: (Start: 12 @38040 has 35 MA's), (19, 38169),

Gene: Stormageddon\_157 Start: 106352, Stop: 106570, Start Num: 13 Candidate Starts for Stormageddon\_157: (Start: 13 @106352 has 2 MA's), (16, 106430), (18, 106484), (20, 106523), (21, 106538),

Gene: Suscepit\_60 Start: 41483, Stop: 41683, Start Num: 12 Candidate Starts for Suscepit\_60: (Start: 12 @41483 has 35 MA's), (19, 41612),

Gene: Tayonia\_60 Start: 41482, Stop: 41682, Start Num: 12 Candidate Starts for Tayonia\_60: (Start: 12 @41482 has 35 MA's), (19, 41611),

Gene: Trumpet\_60 Start: 41483, Stop: 41683, Start Num: 12 Candidate Starts for Trumpet\_60: (Start: 12 @41483 has 35 MA's), (19, 41612),

Gene: TuertoX\_58 Start: 38040, Stop: 38240, Start Num: 12 Candidate Starts for TuertoX\_58: (Start: 12 @38040 has 35 MA's), (19, 38169),

Gene: UmaThurman\_62 Start: 41312, Stop: 41485, Start Num: 15 Candidate Starts for UmaThurman\_62: (8, 41171), (Start: 12 @41282 has 35 MA's), (Start: 15 @41312 has 5 MA's),

Gene: Whiteclaw\_58 Start: 38040, Stop: 38240, Start Num: 12 Candidate Starts for Whiteclaw\_58: (Start: 12 @38040 has 35 MA's), (19, 38169),

Gene: Zameen\_60 Start: 41482, Stop: 41682, Start Num: 12 Candidate Starts for Zameen\_60: (Start: 12 @41482 has 35 MA's), (19, 41611),

Gene: Zirinka\_57 Start: 42102, Stop: 42302, Start Num: 12 Candidate Starts for Zirinka\_57: (Start: 12 @42102 has 35 MA's), (19, 42231),